МИНИСТЕРСТВО ОБРАЗОВАНИЯ РЕСПУБЛИКИ БЕЛАРУСЬ

УЧРЕЖДЕНИЕ ОБРАЗОВАНИЯ «ВИТЕБСКИЙ ГОСУДАРСТВЕННЫЙ ТЕХНОЛОГИЧЕСКИЙ УНИВЕРСИТЕТ»

# **ЭЛЕКТРОТЕХНИКА, ОСНОВЫ ЭЛЕКТРОНИКИ И АВТОМАТИЗАЦИЯ ПРОИЗВОДСТВЕННЫХ ПРОЦЕССОВ**

РАЗДЕЛ «ЭЛЕКТРОННЫЕ УСТРОЙСТВА»

## *МЕТОДИЧЕСКИЕ УКАЗАНИЯ*

**к выполнению лабораторных работ для студентов специальности 1-50 01 01**

> ВИТЕБСК 2011

МИНИСТЕРСТВО ОБРАЗОВАНИЯ РЕСПУБЛИКИ БЕЛАРУСЬ

УЧРЕЖДЕНИЕ ОБРАЗОВАНИЯ «ВИТЕБСКИЙ ГОСУДАРСТВЕННЫЙ ТЕХНОЛОГИЧЕСКИЙ УНИВЕРСИТЕТ»

### **СОГЛАСОВАНО УТВЕРЖДАЮ**

**Зам. председателя редакционно-издательского совета ВГТУ**

**Первый проректор**

**\_\_\_\_\_\_\_\_\_\_\_\_\_\_\_ В.В. Пятов \_\_\_\_\_\_\_\_\_\_ С.И. Малашенков**

**«\_\_\_\_»\_\_\_\_\_\_\_\_\_\_\_\_\_\_2010 г. «\_\_\_\_»\_\_\_\_\_\_\_\_\_\_\_\_\_\_2010 г.**

# **ЭЛЕКТРОТЕХНИКА, ОСНОВЫ ЭЛЕКТРОНИКИ И АВТОМАТИЗАЦИЯ ПРОИЗВОДСТВЕННЫХ ПРОЦЕССОВ**

РАЗДЕЛ «ЭЛЕКТРОННЫЕ УСТРОЙСТВА»

### *МЕТОДИЧЕСКИЕ УКАЗАНИЯ*

**к выполнению лабораторных работ для студентов специальности 1-50 01 01**

> ВИТЕБСК 2010

УДК 621.3(07)

Электротехника, основы электроники и автоматизация производственных процессов. Раздел «Электронные устройства» : методические указания к выполнению лабораторных работ для студентов специальности 1-50 01 01

Витебск: Министерство образования Республики Беларусь, УО "ВГТУ", 2010

Составители: доц. Ильющенко А.В., доц. Попов Ю.В., ст. преп. Куксевич В.Ф.

Методические указания содержат теоретический материал, необходимый для анализа принципа действия, расчёта основных электрических параметров и построения характеристик электронных устройств, используемых в системах промышленной автоматики, а также лабораторные работы по их исследованию и перечень используемой литературы.

Методические указания составлены в соответствии с требованиями, предъявляемыми к выполнению лабораторных работ.

Одобрено кафедрой «Автоматизация технологических процессов и производств» УО "ВГТУ" 21.10.2010 г., протокол № 5

> Рецензент: ст. преп. Клименкова С.А. Редактор: доц. Смелков Д.В.

Рекомендовано к опубликованию редакционно-издательским советом УО "ВГТУ"  $\Gamma$ ., протокол №

Ответственный за выпуск Букин Ю.А.

Учреждение образования "Витебский государственный технологический университет"

Подписано к печати — Формат — Уч.-изд. лист. Печать ризографическая. Тираж $\qquad \qquad$ экз. Заказ №\_\_\_\_. Цена $\qquad \qquad$ руб.

\_\_\_\_\_\_\_\_\_\_\_\_\_\_\_\_\_\_\_\_\_\_\_\_\_\_\_\_\_\_\_\_\_\_\_\_\_\_\_\_\_\_\_\_\_\_\_\_\_\_\_\_\_\_\_\_\_\_\_\_\_\_\_\_\_\_\_\_

Отпечатано на ризографе учреждения образования «Витебский государственный технологический университет».

Лицензия № 02330/0494384 от 16 марта 2009 г.

210035, Республика Беларусь, г. Витебск, Московский пр-т, 72.

# **Содержание**

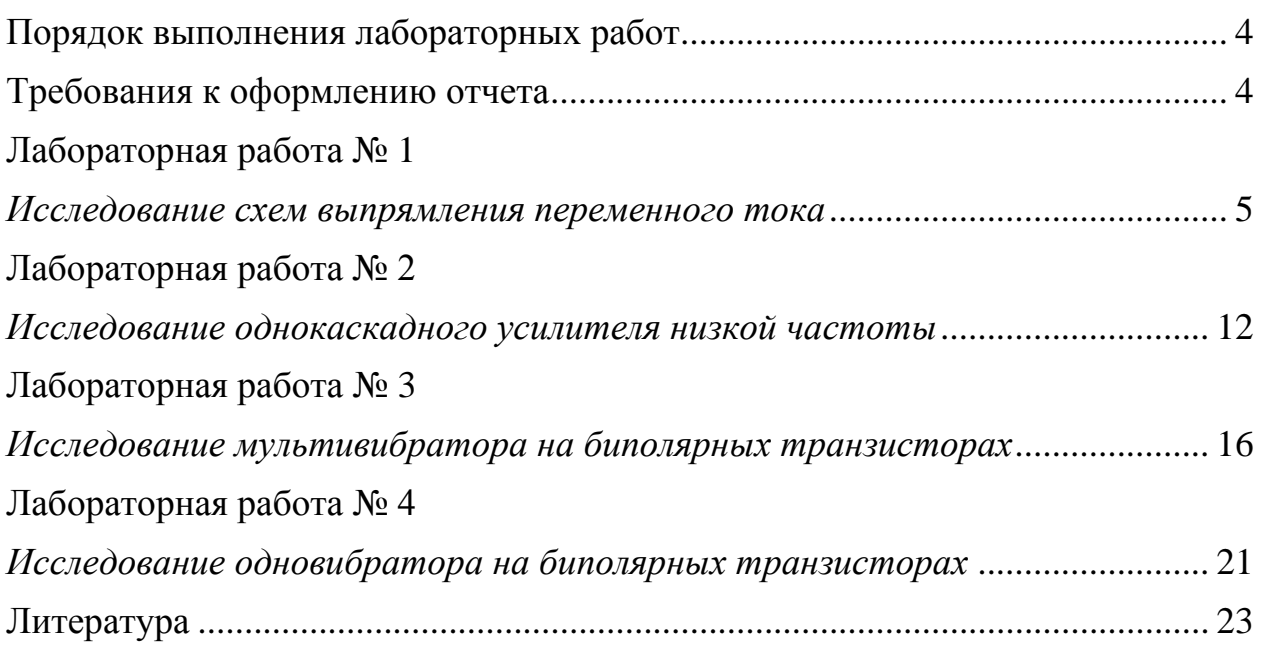

### **Порядок выполнения лабораторных работ**

<span id="page-4-0"></span>Студенты допускаются к выполнению лабораторных работ после ознакомления с инструкцией по технике безопасности.

Студент должен предварительно изучить описание предстоящей лабораторной работы, теоретический материал, соответствующий данной работе.

Перед выполнением каждой работы проводится проверка теоретической подготовки студента по данной теме. После разрешения студенты приступают к выполнению работы.

Напряжение питания лабораторного стенда разрешается включать только после проверки собранной исследуемой цепи ведущим преподавателем или лаборантом.

При проведении измерений перед включением источника питания измерительные приборы устанавливаются на наибольший предел измерений.

После окончания всех необходимых измерений каждое звено, не выключая исследуемую цепь и измерительные приборы, показывает преподавателю полученные экспериментальные данные и результаты теоретических расчетов.

### **Требования к оформлению отчета**

<span id="page-4-1"></span>Отчеты по выполненной лабораторной работе составляются и защищаются каждым студентом индивидуально.

Отчет должен содержать:

- название работы;

- цель работы (изложена в методических указаниях);

- схему исследуемой цепи;
- основные расчетные соотношения;

- таблицы измеренных и рассчитанных величин;

- графики, осциллограммы.

При оформлении отчета обязательно соблюдение ГОСТа на буквенные и графические обозначения физических величин и элементов схем.

Графики изображаются в прямоугольной системе координат с указанием масштабов по осям координат.

### **Лабораторная работа № 1**

#### *Исследование схем выпрямления переменного тока*

<span id="page-5-1"></span><span id="page-5-0"></span>**Цель работы**: изучение принципа действия и особенностей работы однофазной и трехфазной мостовых схем выпрямления переменного тока и сглаживающих фильтров.

#### **Теоретическая часть**

Для преобразования переменного синусоидального тока в пульсирующий одного направления применяются выпрямители, использующие вентильные свойства в основном полупроводниковых приборов. В практике наиболее часто применяются однофазная и трехфазная (Ларионова) мостовые схемы выпрямления.

Рассмотрим работу обеих схем выпрямления, предполагая, что сопротивление нагрузки *R<sup>н</sup>* имеет чисто активный характер.

1. Однофазная мостовая схема выпрямления (рис. 1.1) содержит 4 вентиля, включенные по схеме моста.

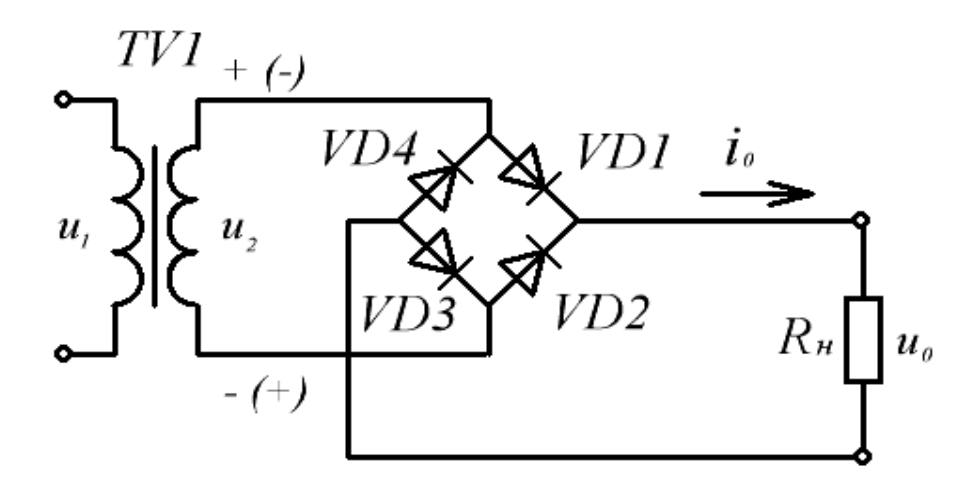

Рисунок 1.1 — Однофазная мостовая схема выпрямления

В одну диагональ моста включена вторичная обмотка трансформатора *ТV1*, ко второй диагонали подключена нагрузка *Rн*. В любой момент времени в работе участвуют два вентиля. В течение первого полупериода (потенциалы вторичной обмотки на рис. 1.1 без скобок), ток проходит по цепи: *+u2*, *VD1*, *Rн*,  $VD3$ ,  $-u_2$ . В следующий полупериод полярность  $u_2$  меняется (потенциалы вторичной обмотки на рис. 1.1 в скобках) и ток проходит по цепи:  $(+)u_2$ , *VD1*, *Rн*, *VD3,* (*-)u2* . Таким образом, ток в нагруэке протекает в течение обоих полупериодов в одном направлении.

Обычно среднее значение напряжения *U <sup>0</sup>* на нагрузке является заданной величиной, определяемой требованиями нагрузки. Тогда действующее значение напряжения вторичной обмотки трансформатора:

$$
U_2 = \frac{\pi}{2\sqrt{2}} U_0 = I, I I U_0 . \qquad (1.1)
$$

Максимальное значение обратного напряжения, приложенного  $\bf K$ вентилям в непроводящий отрезок времени:

$$
U_{o6p\text{.max}} = \frac{\pi}{2} U_0 \tag{1.2}
$$

Действующее значение тока вторичной обмотки трансформатора:

$$
I_2 = \frac{U_2}{R_{\rm H}} = \frac{\pi}{2\sqrt{2}} \frac{U_0}{R_{\rm H}} = 1.11I_0 \ . \tag{1.3}
$$

Ток первичной обмотки трансформатора:

$$
I_1 = \frac{I_2}{n} = \frac{1.11}{n} I_0 , \qquad (1.4)
$$

где  $n = \frac{U_I}{U_2}$  — коэффициент трансформации.

Важным параметром выпрямителя является коэффициент пульсаций q. Как видно из диаграммы напряжений (рис. 1.2), напряжение в нагрузке пульсирует и его мгновенное значение изменяется в течение полупериода от нуля до максимального. Напряжение  $u_0$ , помимо постоянной составлящей  $U_0$ , содержит бесконечный ряд гармонических составляющих различной амплитуды и частоты.

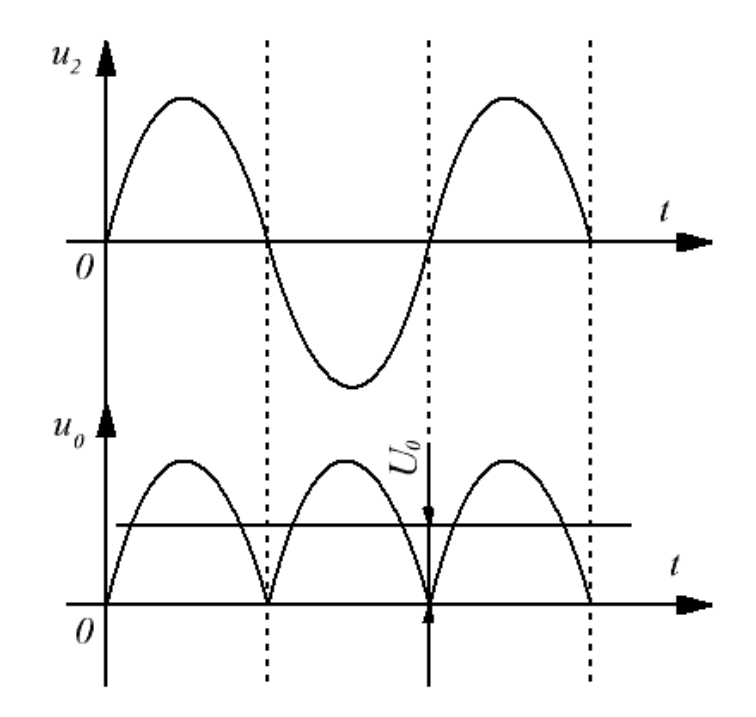

Рисунок 1.2 - Диаграммы напряжений однофазной мостовой схемы выпрямления

Разложение в ряд Фурье кривой и<sub>0</sub> позволяет определить амплитуду высших гармоник:

$$
U_{Tvm} = \frac{2U_0}{(vm)^2 - 1},
$$
\n(1.5)

где  $v = 1,2,3$  – номера гармоник; *m* – эквивалентное число фаз выпрямления ( т можно определить как число пульсаций выпрямленного напряжения в нагрузке за период  $T$  напряжения сети). Коэффициент пульсаций д определяется отношением амплитуды любой гармоники к среднему значению напряжения  $U_0$ . Из всех гармоник наибольшую амплитуду имеет основная (первая) гармоника. Тогда

$$
q_1 = \frac{U_{O,\Gamma}}{U_0} = \frac{2}{m^2 - 1} \tag{1.6}
$$

Так как выпрямленное напряжение пульсирует в нагрузке дважды за период сети (рис. 1.2), то *m*=2 и  $q_1 = 0.67 = 0.67\%$ ,

т.е. амплитуда первой гармоники составляет 67 % от  $U_0$ .

2. Трехфазная мостовая схема выпрямления (рис. 1.3) содержит 6 вентилей, подключенных ко вторичной обмотке трансформатора.

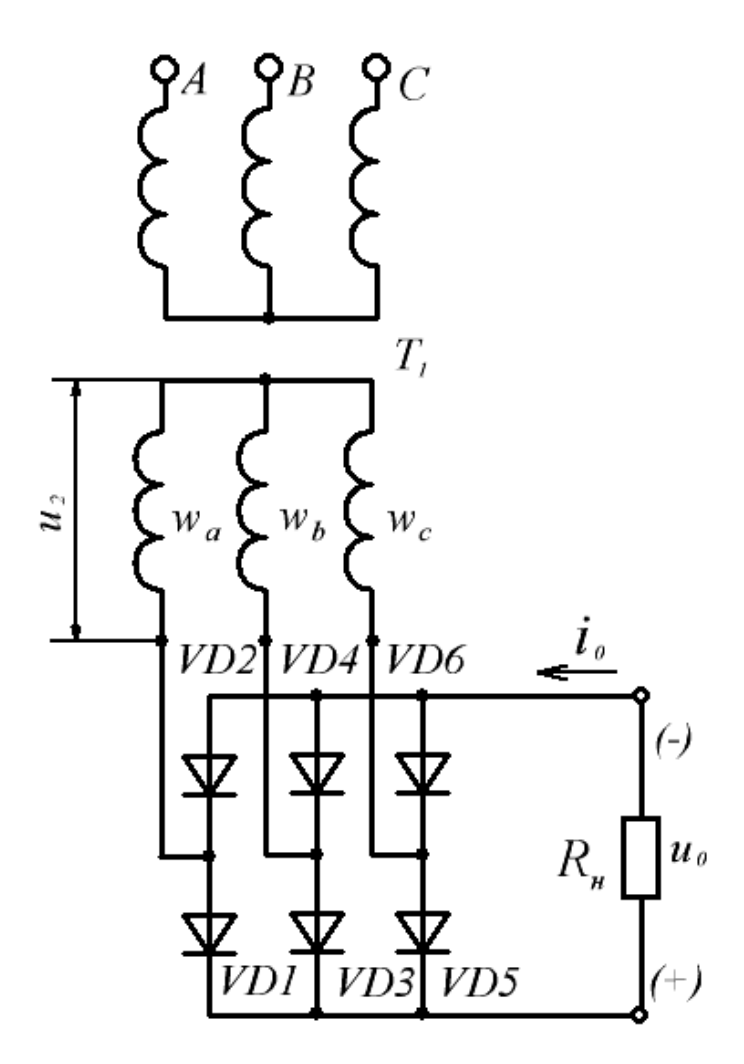

Рисунок 1.3 — Трехфазная мостовая схема выпрямления

Вентили обьединены в две группы. *VD1*, *VD3*, *VD5* соединены катодами и составляют катодную группу. Вентили *VD2*, *VD4*, *VD6* соединены анодами и составляют анодную группу.

В любой момент времени в работе находятся два вентиля, один из катодной, другой из анодной групп. В катодной группе ток проводит тот вентиль, потенциал анода которого в данный отрезок времени наиболее положителен. В анодной группе ток проводит вентиль, потенциал катода которого наиболее отрицателен. Так, в интервале времени  $t_1-t_3$  ток проводит вентиль *VD1*, *t3-t5* – *VD3* и т.д. катодной группы. Из анодной группы в интервале  $t_1$ - $t_2$  работает вентиль *VD4*,  $t_2$ - $t_4$  – *VD6* и т.д. Таким образом, каждый вентиль проводит ток только в течение *1/3* периода переменного тока (рис. 1.4), а напряжение на нагрузке пульсирует с частотой в 6 раз большей, чем частота сети, т.е. *m =6*. Постоянная составляющая напряжения при этом:

$$
U_0 = \frac{3}{\pi} U_{nm} \approx 1.35 U_n , \qquad (1.7)
$$

где *Uл<sup>m</sup>* и *U<sup>л</sup> —* амплитудное и действующее значения линейного напряжения сети.

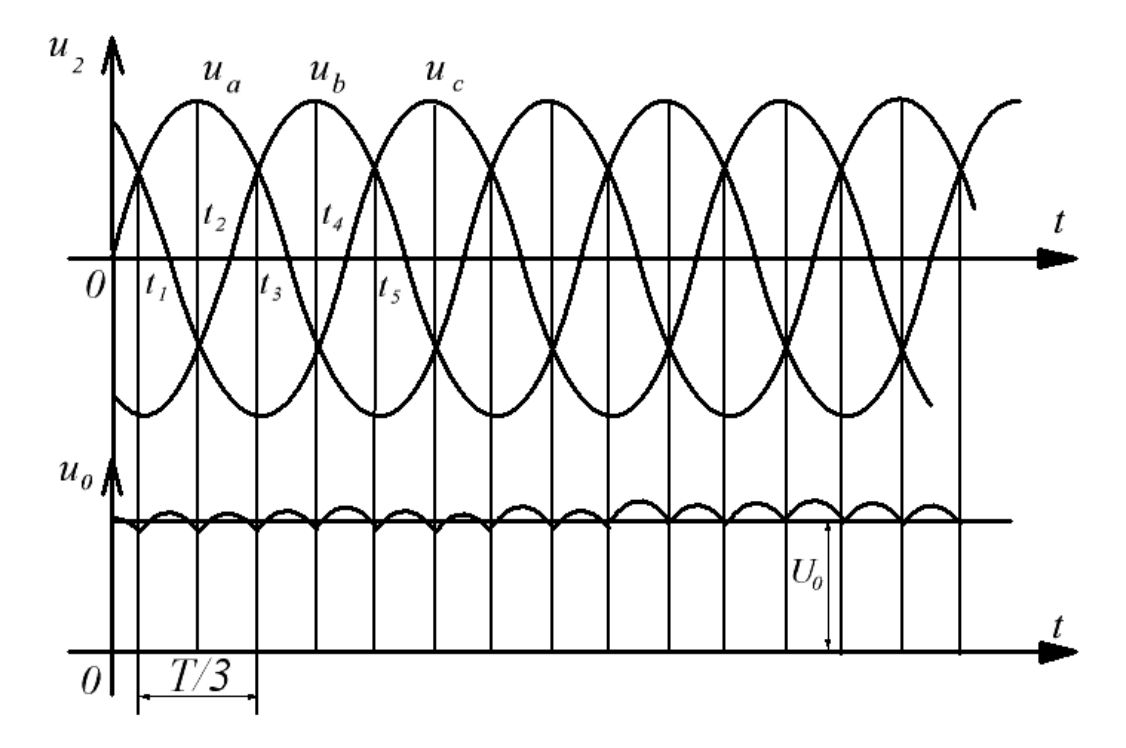

Рисунок 1.4 – Диаграммы напряжений трехфазной мостовой схемы выпрямления

Максимальное обратное напряжение на вентилях в непроводящий отрезок времени:

$$
U_{o6p,max} \approx 1,045U_0 \t\t(1.8)
$$

поэтому вентили в трехфазной мостовой схеме выбирают на напряжение, близкое к *U0*.

Коэффициент пульсаций для данной схемы с учетом  $m=6$ :

$$
q_1 = \frac{2}{6^2 - 1} \approx 0.057. \tag{1.9}
$$

Зависимость напряжения  $U_0$  на нагрузке от тока  $I_0$  нагрузки  $U_0(I_0)$ называется внешней хярактеристикой выпрямителя. В реальных схемах выпрямления трансформатор и диоды обладают сопротивлениями и с увеличением тока нагрузки падение напряжений на них будет возрастать. Поэтому среднее значение напряжения на нагрузке будет уменьшаться с ростом  $I_0$ , и внешняя характеристика имеет наклон к оси абсцисс. Определенное влияние на ход внешней характеристики оказывают сглаживающие фильтры.

Сглаживающие фильтры применяются для уменьшения пульсаций выпрямленного напряжения в нагрузке. Они размещаются между звеном вентилей и нагрузкой.

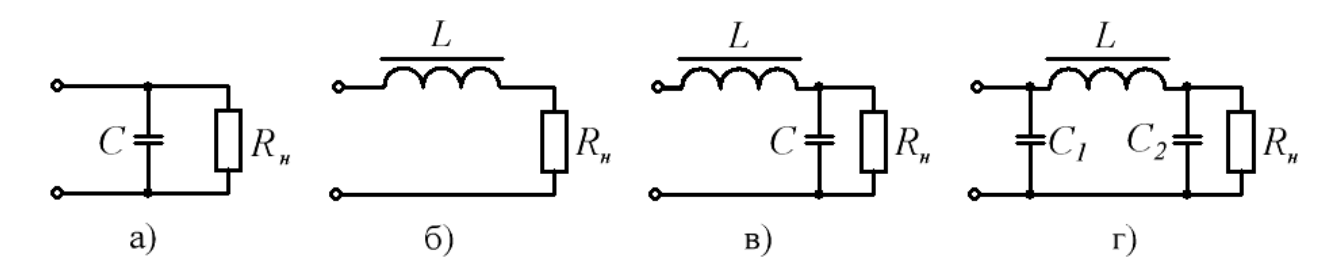

Рисунок 1.5 – Сглаживающие фильтры: а – емкостной; б – индуктивный;  $B - \Gamma$  - образный  $LC$  - фильтр;  $\Gamma - \Pi$ -образный фильтр

Отношение коэффициента пульсаций  $q_1$  на выходе выпрямителя к требуемому коэффициенту пульсаций  $q_2$  на нагрузке определяет степень сглаживания выпрямленного напряжения и называется коэффициентом сглаживания S фильтра:

$$
S = \frac{q_1}{q_2} \tag{1.10}
$$

Если пренебречь потерями в фильтре. то

$$
S = \frac{U_{O,\Gamma}}{U'_{O,\Gamma}} \tag{1.11}
$$

где  $U'_{O,\Gamma}$  – допустимая амплитуда пульсаций напряжения в нагрузке.

А. Работа емкостного фильтра (рис. 1.5а) основана на периодическом переходном процессе заряда емкости от выпрямителя и разряда на нагрузку  $R_{\mu}$ . Степень сглаживания зависит от постоянных времени заряда  $\tau_3$  и разряда  $\tau_n$ . Выходное сопротивление вентильного звена невелико, поэтому  $\tau_{3}$ , - величина малая, и можно считать, что напряжение на емкости повторяет форму напряжения вторичной обмотки. Постоянная времени  $\tau_p = CR_\mu$ определяет скорость разряда конденсатора. Чем больше величины С и  $R_{\mu}$ , тем медленнее разряжается конденсатор и тем более сглаженным будет напряжение на нагрузке. Величина коэффициента пульсаций на выходе емкостного фильтра рассчитывается по формуле

$$
q = \frac{1}{2\pi f_c \tau_p} \tag{1.12}
$$

При *τ<sup>p</sup> =(4*÷*8)/fc* коэффициент пульсаций выпрямленного напряжения не превышает 0,02…0,04.

Б. Индуктивный фильтр (рис. 1.5б) представляет собой дроссель *L*, включенный последовательно с нагрузкой. При пульсирующем выходном напряжении вентильного звена вследствие действия ЭДС самоиндукции форма кривой тока в нагрузке окажется сглаженной. Если активное сопротивление дросселя невелико, то можно считать, что падение напряжения переменной составляющей происходит в основном на индуктивном сопротивлении дросселя, а падение напряжения постоянной составлящей – на активном сопротивлении нагрузки. Для хорошего сглаживания необходимо, чтобы

$$
\omega_{O,\Gamma} L >> R_{\mu} \tag{1.13}
$$

Коэффициент сглаживания при выполнении условия (1.13):

$$
S = \frac{\omega_{O,\Gamma}L}{R_{\mu}} = \frac{2\pi mf_c L}{R_{\mu}} \tag{1.14}
$$

Из (1.14) следует, что эффективность индуктивного фильтра увеличивается с уменьшением сопротивления нагрузки.

В. Более высокий коэффициент сглаживания имеет Г-образный LCфильтр (рис. 1.5в). В нем индуктивность частично эадерживает переменную составляющую напряжения. Так как сопротивление емкости переменной составляющей невелико, то падение напряжение на *С* от нее также мало. В результате совместного действия индуктивности и емкости пульсации напряжения на нагрузке эначительно уменьшатся.

Коэффициент сглаживания Г-образного фильтра рассчитывается по формуле

$$
S = (2\pi mf_c)^2 LC - 1.
$$
 (1.15)

При заданном коэффициенте сглаживания *S* для расчета параметров *L* и *С* можно воспользоваться выражением

$$
LC = \frac{10(S+1)}{m^2},
$$
\n(1.16)

где емкость *С* выражена в микрофарадах.

Г. Для получения высоких коэффициентов сглаживания применяют Побразный фильтр (рис. 1.5г), который можно рассматривать состоящим из емкостного *С<sup>1</sup>* и Г - образного *LС<sup>2</sup>* фильтров. Параметры П - образного фильтра определяют из выражения

$$
S = (2\pi f_c)^3 m^3 C_1 LC_2 R_{\mu} 10^{-12} , \qquad (1.17)
$$

где *С* – в *мкФ*, *L* – в *Гн*, *m =2*.

#### **Порядок выполнения работы**

1. Работа выполняется на унифицированном стенде УИЛС – 1. Для выполнения работы выбрать модуль "ВЫПРЯМИТЕЛЬ", схема которого представлена на рис. 1.6, и разместить его на наборном поле.

2. Для исследования однофазной мостовой схемы выпрямления к клеммам *1* и *2* подать переменное напряжение с частотой *50 Гц* от любой фазы источника трехфазного напряжения стенда.

3. Перемкнуть клеммы *1, 2, 3* и *4*. Подключить к выпрямителю нагрузку *Rн*, используя блок переменных сопротивлений стенда.

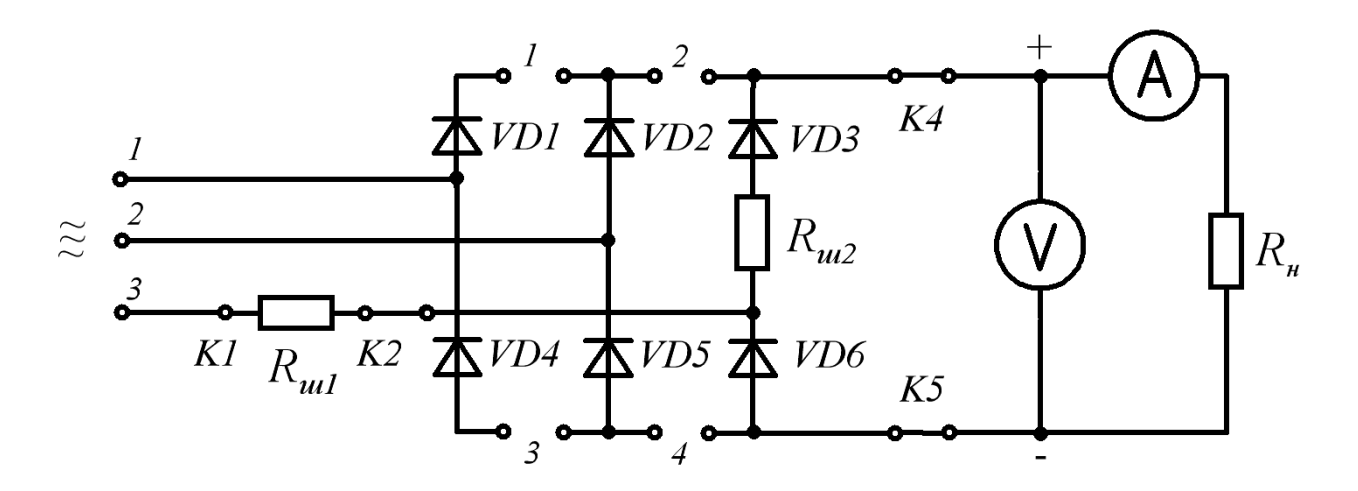

Рисунок 1.6 – Схема модуля "ВЫПРЯМИТЕЛЬ"

4. Изменяя сопротивление нагрузки от 100 до 900 Ом, а также  $R_{\mu} = \infty$ , измерить напряжение  $U_0$  и ток  $I_0$ . Данные занести в таблицу 1.1.

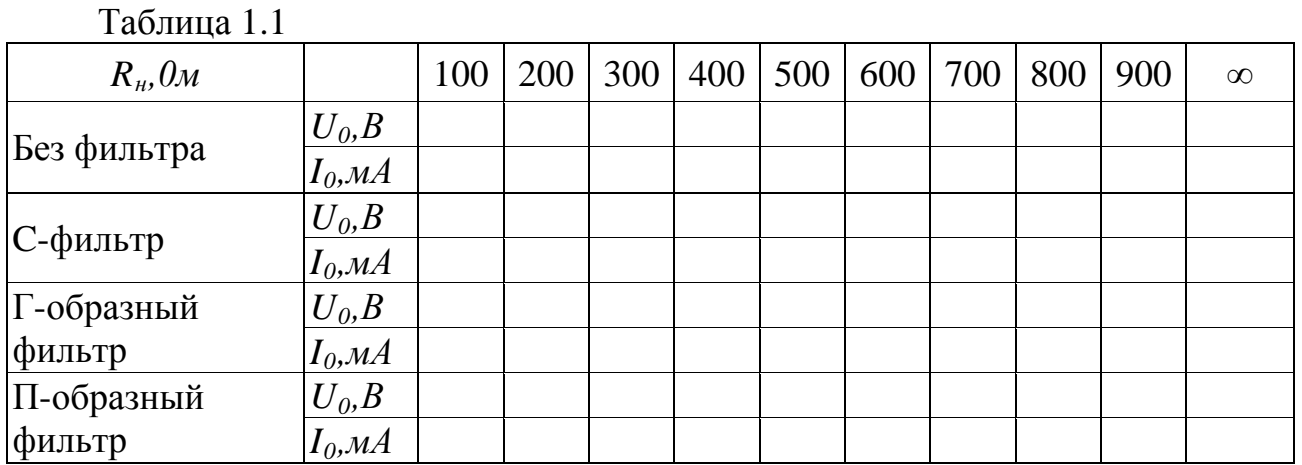

5. Снять внешние характеристики выпрямителя с фильтрами (значения емкости *С* и индуктивности *L* указываются преподавателем). В качестве фильтров использовать блоки переменных *L* и *C*. Данные занести в таблицу 1.1.

6. Подключить к нагрузке осциллограф и зарисовать осциллограммы напряжения для всех случаев. Определив с помощью осциллографа амплитуду пульсаций напряжения на нагрузке, рассчитать коэффициенты пульсаций и коэффициенты сглаживания различных фильтров.

7. Построить внешние характеристики выпрямителя.

8. Собрать трехфазную мостовую схему выпрямления. Для этого к клеммам *1, 2, 3* подать трехфазное напряжение, соединив фазы источника звездой. Перемкнуть клеммы *К1* и *К2*.

9. Выполнить пункты 4 – 7.

#### **Контрольные вопросы**

1. Изложите принцип действия мостовых схем выпрямления однофазного и трехфазного токов.

2. Что такое внешняя характеристика выпрямителя?

3. Что характеризует коэффициент пульсаций?

4. Объясните принцип действия различных сглаживающих фильтров.

<span id="page-12-0"></span>5. Как влияют сглаживающие фильтры на внешнюю характеристику выпрямителя?

### **Лабораторная работа № 2**

#### *Исследование однокаскадного усилителя низкой частоты*

<span id="page-12-1"></span>**Цель работы**: изучение назначения элементов и исследование характеристик усилителей низкой частоты (УНЧ), выполненных на биполярных транзисторах. Ознакомление с особенностями применения УНЧ в технике.

#### **Теоретическая часть**

Электронным усилителем называется устройство, преобразующее электрические сигналы на его входе в электрические сигналы большей мощности на выходе. Увеличение сигнала в усилителе происходит за счет преобразования энергии источника питания, осуществляемое с помощью активных управляемых элементов (УЭ) – биполярных и полевых транзисторов. Усиленный сигнал снимается с выходной цепи усилителя.

Основными параметрами и характеристиками усилителей являются:

1. Коэффициент усиления по напряжению:

$$
K_U = \frac{U_{\text{Boltz}}}{U_{\text{ex}}} \tag{2.1}
$$

2. Коэффициент усиления по току:

$$
K_I = \frac{I_{\text{BUX}}}{I_{\text{ex}}} \tag{2.2}
$$

3. Коэффициент усиления по мощности:

$$
K_P = \frac{P_{\text{BUX}}}{P_{\text{gx}}} \tag{2.3}
$$

Здесь U,I, Р - переменные составляющие входного и выходного сигналов.

4. Амплитудная характеристика, показывающая зависимость амплитуды выходного сигнала от амплитуды сигнала на входе  $U_{\text{env}}(U_{\text{ex}})$  (рис. 2.1).

5. Амплитудно-частотная характеристика (АЧХ)  $(DMC)$  $2.2$ ). показывающая, как зависит коэффициент усиления от частоты подаваемого на вход усилителя сигнала K(lgf). С помощью АЧХ определяется полоса пропускания усилителя  $\Delta f$ , в пределах которой величина коэффициента усиления отвечает заданным требованиям.

$$
\Delta f = f_e - f_{\mu}
$$

где  $f_{\rm g}$  и  $f_{\rm h}$  – соответственно верхняя и нижняя граничные частоты.

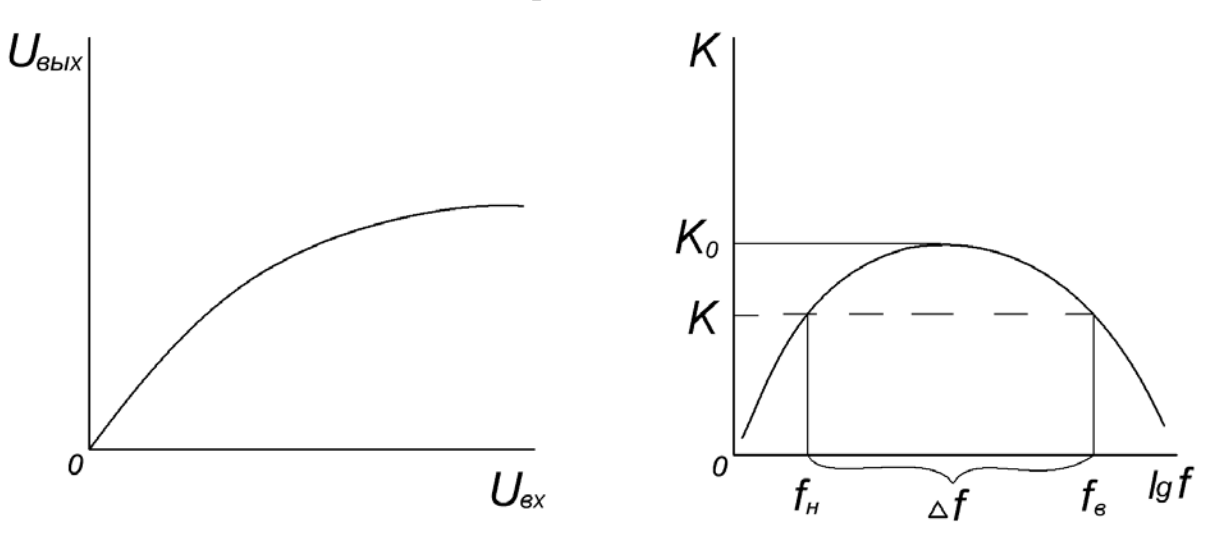

Рисунок 2.1 - Амплитудная характеристика

Рисунок 2.2 - Амплитудно-частотная характеристика

6. Фазочастотная характеристика, показыващая зависимость фазового сдвига между выходным и входным сигналами от частоты при гармоническом входном сигнале.

наибольшее Из многих вариантов  $cxem$ усилительных каскадов распространение получила схема общим эмиттером  $f(\mathrm{CO})$  $\mathbf{c}$  $\mathbf{M}$ термостабилизацией режима покоя (рис. 2.3).

Основными элементами схемы являются источник питания  $E<sub>K</sub>$ , УЭ транзистор VT и резистор  $R_{k}$ . В этой цепи за счет управляемого по цепи базы коллекторного тока создается усиленное напряжение на выходе усилителя.

Конденсаторы  $C_6$  и  $C_{\kappa}$  являются разделительными.  $C_6$  используется для развязки входной цепи усилителя по постоянному току от источника входного сигнала.  $C_{\kappa}$  пропускает в цепь нагрузки только переменную составляющую выходного сигнала и задерживает постоянную составляющую.

Резистор  $R_{\kappa}$  выполняет две функции. Во-первых, задает ток покоя коллектора  $I_{\kappa 0}$ , во-вторых, создает динамический режим работы транзистора.

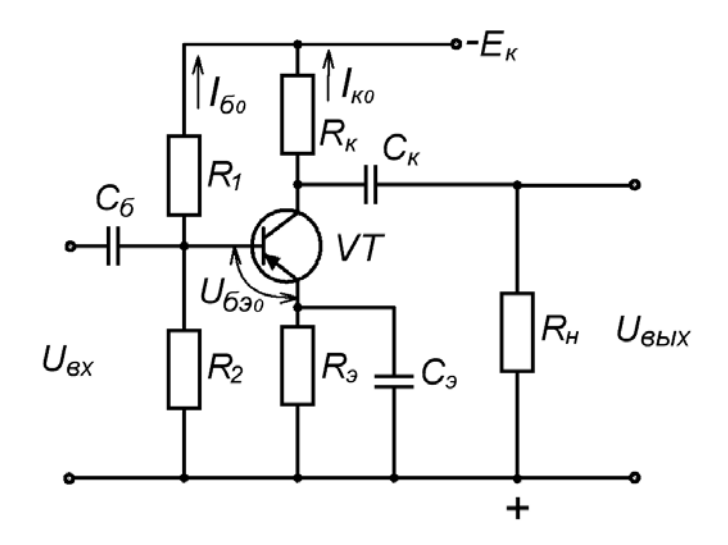

Рисунок 2.3 – Усилительный каскад с общим эмиттером

Резисторы *R1* и *R2* являются делителем напряжения и задают начальный режим работы базы: ток покоя *Iбо* и напряжение покоя между базой и эмиттером *Uбэо*. Ток *Iбо* протекает от источника питания, его величина определяется резистором *R1*. Напряжение на резисторе *R2*, создаваемое совместно с *R1* ,обеспечивает начальное напряжение *Uбэо* относительно зажима (+) источника питания.

Зависимость тока *I ко* от температуры обусловливает температурную зависимость параметров режима покоя. При изменении температуры изменяются прежде всего *Uбэо* и коэффициент усиления тока транзистором *β*. Это приводит к нарушению режима работы усилительного каскада, в результате транзистор может перейти к работе на нелинейных участках характеристик, нарушится форма выходного сигнала.

Для термостабилизации точки покоя в цепь эмиттера включен резистор *R <sup>э</sup>*, создающий отрицательнуо обратную связь (ООС) по току. При изменении температуры транзистора изменяется напряжение между базой и эмиттером за счет изменения напряжения на *Rэ*. Изменение *Uбэ* приводит к изменению тока *I<sup>б</sup>* и в соответствии с переходной характеристикой тока коллектора *Iк*. Таким образом *Iко* будет поддерживаться на заданном уровне.

Емкость *С <sup>э</sup>* шунтирует *R<sup>э</sup>* по переменному току, исключая тем самым проявление ООС в каскаде по переменным составляющим. Отсутствие *Сэ* привело бы к уменьшению коэффициентов усиления каскада.

Чаще всего выходной сигнал усилителя снимается между коллектором и общей точкой усилителя. Тогда фаза выходного сигнала противоположна фазе входного, и такие усилители называются инвертирующими.

#### **Порядок выполнения работы**

1. Взять модуль "RC - УСИЛИТЕЛИ НЧ" (рис. 2.4) и установить его на наборном поле.

2. Подать напряжение питания на усилитель *± 20 В* в соответствии с обозначениями на модуле.

3. Собрать схему УНЧ, соответствующую схеме на рис. 2.3. Для этого перемкнуть клеммы *1* и *4*.

4. Подключить к клеммам *К4* и *К6* нагрузку, используя блок переменных сопротивлений.

5. От генератора гармонического напряжения ГЗ - 102 к клеммам *КІ* и *КЗ* подать входной сигнал частотой *1 кГц*. Изменяя амплитуду входного сигнала, вольтметром В7 - 35 измерить амплитуду сигнала на выходе усилителя. Данные занести в таблицу 2.1.

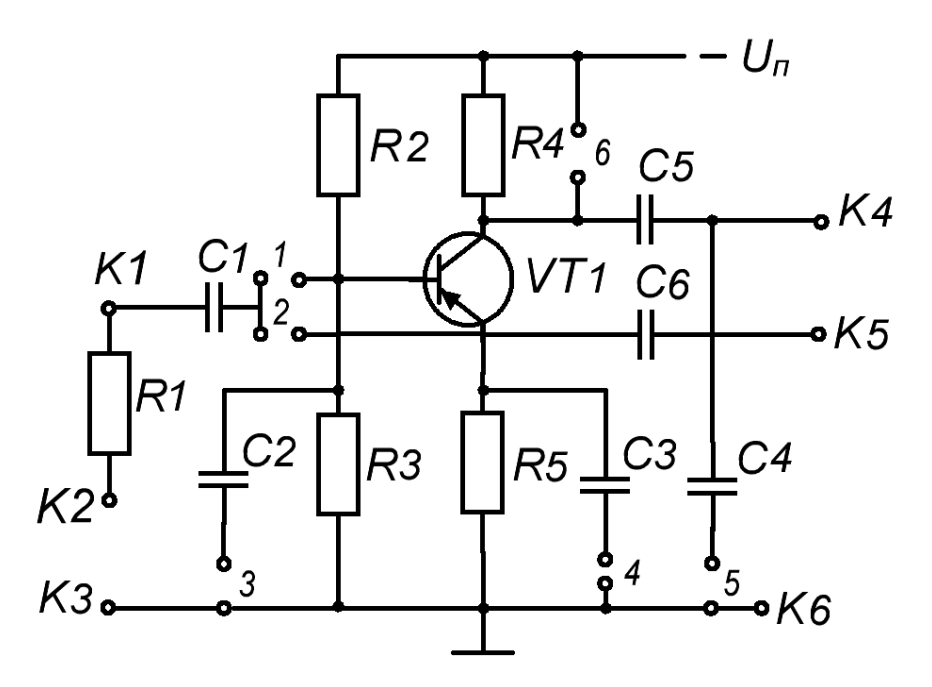

Рисунок 2.4 – Схема модуля "RC - УСИЛИТЕЛИ НЧ"

6. По полученным данным построить амплитудную характеристику усилителя.

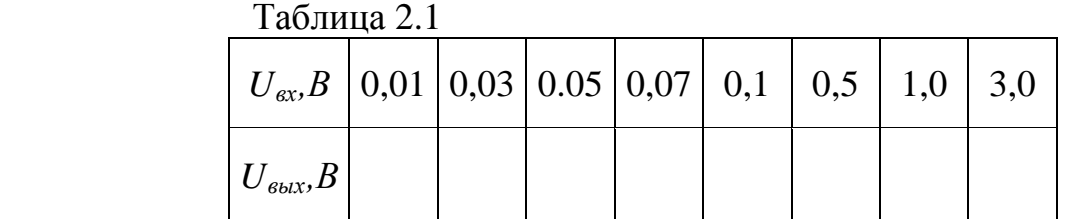

7. Снять АЧХ усилителя. Для этого:

а) установить выходное напряжение генератора 0,1 В. *Вниманиe!* В процессе проведения опыта *Uвх* поддерживать постоянным;

б) изменяя частоту генератора от *20 Гц* до *200 кГц*, измерить выходное напряжение усилителя. Данные занести в таблицу 2.2.

8. Построить АЧХ усилителя. Определить полосу пропускания усилителя на уровне *0,707*.

Таблина 2.2

| $U_{\mu\nu}$ , B |  |  |  |  |  |  |
|------------------|--|--|--|--|--|--|

9. Исследовать влияние на работу усилителя емкости  $C<sub>2</sub>$  (C3), для этого отключить емкость, убрав перемычку, закорачивающую клеммы 4. Повторить пункты 7 и 8. Построить АЧХ для этого случая и сравнить ее с АЧХ, снятой в предыдущем случае.

#### Контрольные вопросы

1. Поясните назначение элементов схемы УНЧ.

2. Поясните принцип работы УНЧ.

3. С какой целью в схему усилителя включена цепь  $R_3C_3$ ?

4. Что называется амплитулной и АЧХ усилителя?

5. Что такое полоса пропускания усилителя?

<span id="page-16-0"></span>6. Как влияет на работу усилителя включение транзистора по схеме с ОБ  $\overline{u}$  O<sub>2</sub>?

### Лабораторная работа № 3

#### Исследование мультивибратора на биполярных транзисторах

<span id="page-16-1"></span>Цель работы: исследование работы мультивибратора на биполярных транзисторах (БТ) с коллекторно-базовыми связями; определение зависимости параметров мультивибратора от параметров компонентов схемы.

#### Теоретическая часть

Мультивибратор — автоколебательное устройство, генерирующее последовательность прямоугольных импульсов, амплитуда  $U_m$ , частота  $f$  и коэффициент заполнения О которых задаются параметрами входящих в схему компонентов. Мультивибраторы широко применяются в автоматических устройствах, вычислительной технике в качестве задающих генераторов тактовых импульсов.

Рассмотрим устройство и принцип действия мультивибратора по типовой схеме (рис. 3.1).

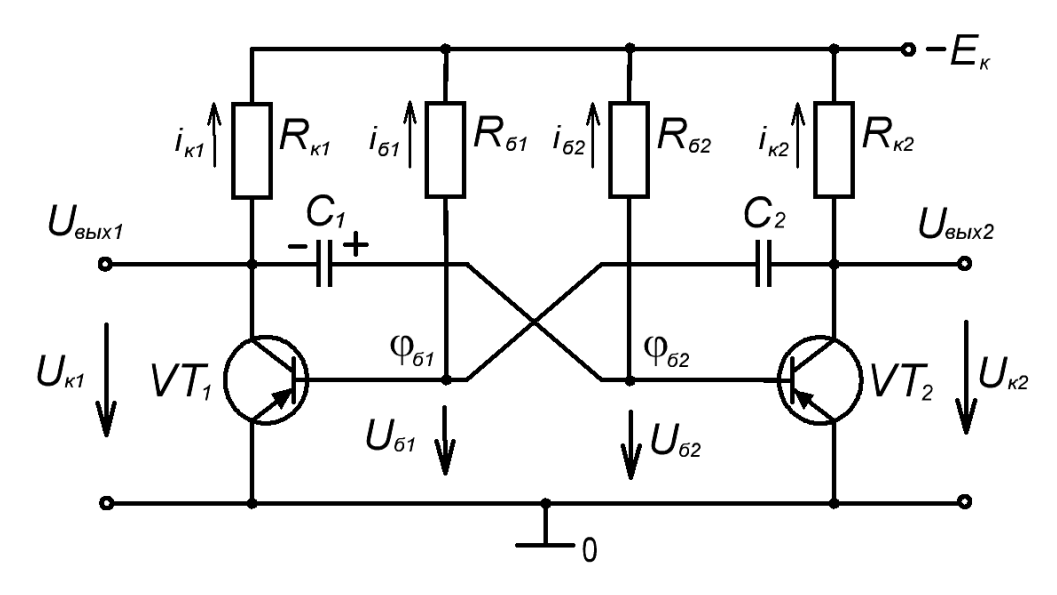

Рисунок 3.1 – Мультивибратор на биполярных транзисторах

Схема симметрична по структуре, параметры симметричных эллементов одинаковы:  $R_{k1} = R_{k2}$ ,  $R_{\delta 1} = R_{\delta 2}$ ,  $C_1 = C_2$ , транзисторы  $VT_1$  и  $VT_2$  одного типа. База одного транзистора соединена с коллектором другого через конденсаторы *С<sup>1</sup>* и *С2*, чем обеспечивается положительная обратная связь (ПОС). Резисторы *Rб1* и *Rб2* осуществляют подачу напряжения смещения на базы соответственно транзисторов *ѴТ<sup>1</sup>* и *VТ<sup>2</sup>* и входят в состав времязадающих *RC -* цепей.

Так как схема симметрична, то при подаче напряжения питания *Е <sup>к</sup>* токи коллекторов  $i_k$ , базовые токи  $i_{\delta}$ , напряжения  $U_k$ ,  $U_{\delta}$  и  $U_c$  будут для одного и другого усилителя одинаковыми. Но так как в реальных цепях невозможно обеспечить абсолютную симметрию схемы, то рассмотрение работы мультивибратора начнем с момента времени, когда при включении цепи ток коллектора  $i_{kl}$  транзистора  $VT_l$  скачком возрос. При этом скачком увеличится падение напряжения на резисторе  $R_{k,l}$ , а потенциал коллектора  $\varphi_{k,l}$  станет менее отрицательным; напряжение на коллекторе *Uк1* получит положительное приращение (рис. 3.2), которое полностью приложится к напряжению на базе *Uб2* транзистора *VТ2*, так как напряжение на конденсаторе *Uс1* скачком измениться не может. Потенциал базы транзистора  $VT_2$   $\varphi_{62}$  станет менее отрицательным, транзистор *VТ<sup>2</sup>* призакроется, и ток его коллектора уменьшится. Вследствие этого произойдет уменьшение падения напряжения на резисторе  $R_{\kappa 2}$  и потенциал коллектора  $\varphi_{\kappa 2}$  станет более отрицательным.

Отрицательный скачок напряжения *U <sup>к</sup><sup>2</sup>* передается на базу транзистора  $VT<sub>1</sub>$  и, суммируясь с отрицательным потенциалом  $\varphi_{61}$ , еще более открывает транзистор *VТ1*. Ток коллектора *iк1* возрастет. Это вызовет новый положительный скачок напряжения *Uк1*, который будет выше предыдущего за счет усилительных свойств транзистора, и, таким образом, лавинообразный процесс изменения токов и напряжений коллектора за счет ПОС будет повторяться. Он закончится, когда транзистор *VТ<sup>1</sup>* полностью откроется и будет находиться в насыщенном состоянии, а транзистор *VТ<sup>2</sup>* полностью закроется и

будет находиться в режиме отсечки. С этого момента действие ПОС прекращается и лавинообразный процесс заканчивается.

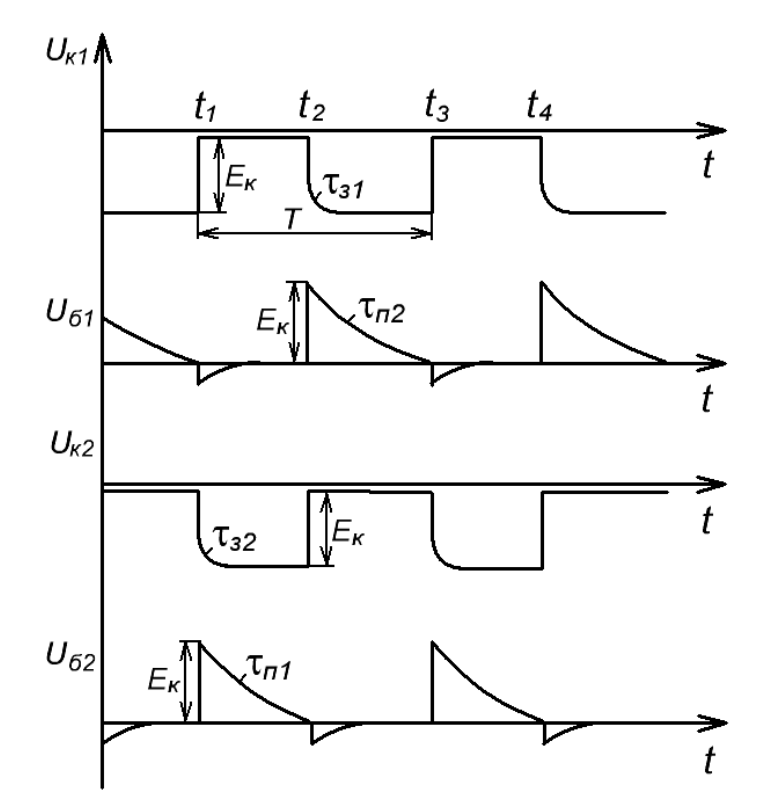

Рисунок 3.2 – Временные диаграммы напряжений мультивибратора

По окончании лавинообразного процесса напряжение на базе транзистора *VТ<sup>1</sup>* будет близким к нулю (рис. 3.2), т.к. падением напряжения на сопротивлении перехода "база – эмиттер" можно пренебречь; напряжение на коллекторе *Uк1* также будет примерно равно нулю. Напряжение на базе транзистора *VТ<sup>2</sup> U<sup>б</sup>*<sup>2</sup> будет определяться выражением

$$
U=-E+R_{\delta2}i_{\delta2}
$$

и окажется больше нуля, напряжение на коллекторе *Uк2* будет примерно равно  $E_{\kappa}$ , т.к. ток  $i_{\kappa 2}$  почти равен нулю. Состояние схемы по окончании лавинообразного процесса называется квазиуcтойчивым равновесием, т.к. в этом состоянии мультивибратор не может находиться длительное время.

Открытое состояние транзистора *VТ <sup>1</sup>* поддерживается отрицательным смещением на базе, подаваемым от источника питания *– Ек* через резистор *Rб1*; транзистор  $VT_2$  закрыт положительным потенциалом на конденсаторе  $C_I.$ 

Конденсатор *С <sup>2</sup>* заряжается по цепи: *0*, открытый транзистор *VТ1*, *С2*, *Rб2*,  $-E_{k}$  с постоянной времени

$$
\tau_{32}=R_{\kappa 2}C_2
$$

до напряжения *Uc2 ≈ Eк*. Ток зарядки конденсатора *С2*, протекая по резистору *Rк2*, создает на нем падение напряжения. Так как со временем ток зарядки убывает, то к концу зарядки потенциал коллектора  $\varphi_{k2}$  транзистора  $VT_2$  станет равным  $-E_k$ .

Конденсатор  $C_l$  разряжается по цепи: 0, открытый транзистор  $VT_l$ , конденсатор  $C_1$ , резистор  $R_{62}$ ,  $-E_{\kappa}$ . Ток перезарядки и напряжение на конденсаторе изменяются по экспоненциальному закону (рис. 3.2) с постоянной времени

$$
\tau_{nl} = R_{62} C_l.
$$

Сначала начнется разряд конденсатора, а в момент времени  $t_2$ , когда напряжение  $U_{c1} = U_{62}$  на конденсаторе  $C_1$  упадет до нуля и потенциал базы транзистора  $VT_2$  станет примерно равным нулю, транзистор  $VT_2$  откроется, появится ток  $i_{k2}$  и в процессе перезарядки разряд конденсатора  $C<sub>l</sub>$  закончится.

Этот процесс заряда одного конденсатора и перезарядки другого происходит по сравнению с лавинообразным процессом медленно. В это время формируются вершины импульсов.

#### Порядок выполнения работы

Мультивибратор построен на p-n-р БТ VT1 и VT2 (рис. 3.3) МП 42Б.

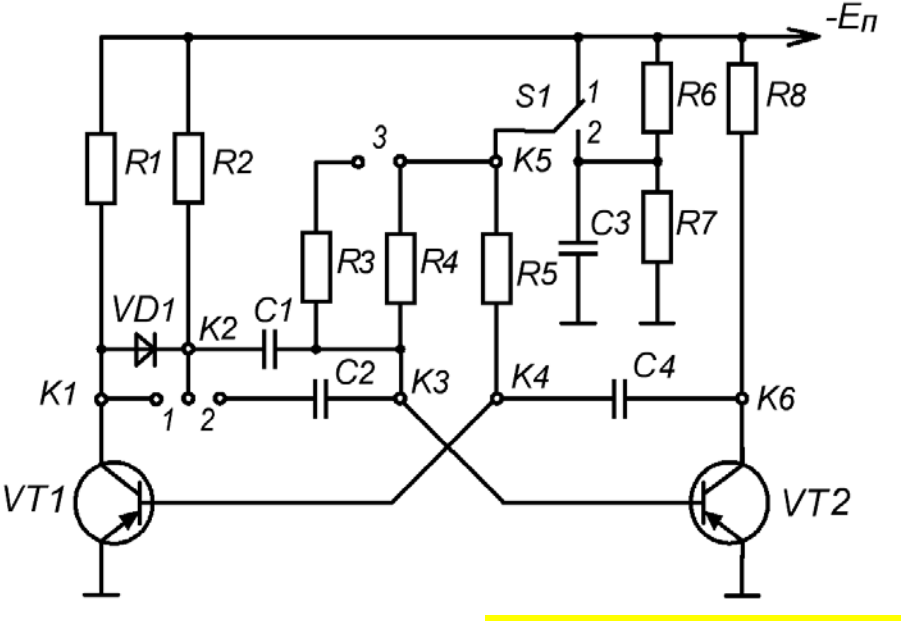

Рисунок 3.3 – Схема модуля "МУЛЬТИВИБРАТОР НА БТ"

ПОС в схеме реализуется с помощью коллекторно-базовых связей через С1, С2 и С4. Длительности двух квазиустойчивых состояний мультивибратора определяются времязадающими цепочками R3, C1 и R5, C4. Перемычки 2 и 3 позволяют получить по 4 значения постоянной времени и длительности одного из квазиустойчивых состояний (когда транзистор VT1 насыщен, а VT2 заперт). Переключатель обеспечивает коммутацию отпирающего смещения. подаваемого через резисторы R3 R4 и R5 на базы транзисторов VT2 и VT1. Перемычка 1 закорачивает отсекающий диод VD1 цепи формирования фронта выходного импульса. Выходные импульсы мультивибратора снимаются с коллекторов соответствущих транзисторов (гнезда *К1* и *К6*), базовые – с гнезд *КЗ* и *К4*.

1. Установить на наборном поле стенда модуль "МУЛЬТИВИБРАТОРЫ".

2. Подать с блока постоянных напряжений питание 12 В на модуль в соответствии с обозначениями полярности на блоке.

3. Подготовить к работе осциллограф, используя внешнюю синхронизацию осциллографа подачей сигнала с гнезда *К1* модуля.

4. Подключая вход осциллографа поочередно к гнездам *К1*, *К6*, *К4*, *К3*, зарисовать осциллограммы напряжений. Устанавливая при помощи перемычек *2*,*3*, переключателя *S1* различные варианты времязадающей цепи, зарисовать осциллограммы напряжений для точки *К1* модуля.

5. По временным диаграммам выходных импульсов (гнезда *К1* и *К6*) определить длительности полупериодов: *Т<sup>1</sup>* – нахождения транзистора в режиме насыщения, *Т<sup>2</sup>* – в режиме отсечки; коэффициент заполнения:

$$
Q = \frac{T_I}{T_I + T_2},
$$

частоту:

$$
f = \frac{1}{T_1 + T_2}.
$$

Сравнить полученные данные с расчетными.

6. Исследовать влияние диода *VD1* на форму выходного импульса на коллекторе *VТ1*.

#### **Контрольные вопросы**

1. Изложите принцип действия мультивибратора и назначение всех элементов схемы.

2. Запишите условие отсечки транзисторов *VТ1* и *VТ2*.

3. Запишите условие насыщения транзисторов *VТ1* и *VТ2*.

4. Изложите методику расчёта длительности, коэффициента заполнения и частоты генерации импульсов мультивибратора.

5. Объясните принцип коррекции формы импульсов мультивибратора с помощью отсекающих диодов.

6. Объясните зависимость частоты генерации импульсов от напряжения смещения на базах транзисторов *VТ1* и *VТ2*.

7. Какие существуют способы регулировки частоты генерации импульсов мультивибратора?

### **Лабораторная работа № 4**

#### *Исследование одновибратора на биполярных транзисторах*

<span id="page-21-1"></span><span id="page-21-0"></span>**Цель работы**: исследование принципа действия одновибратора на БТ с коллекторно-базовыми связями; определение влияния параметров компонентов схемы на основные параметры одновибратора.

#### **Теоретическая часть**

Одновибраторами называют спусковые релаксационные устройства с одним устойчивым и одним квазиустойчивым состояниями, которые в ответ на внешний запускающий импульс генерируют выходной импульс с требуемыми параметрами (полярностью, амплитудой *Um* и длительностью *tu* ).

Исследуемый одновибратор построен на БТ *VТ1* и *VТ2* р-n-р типа (транзисторы МП 42Б). Его принципиальная электрическая схема представлена на рис. 4.1.

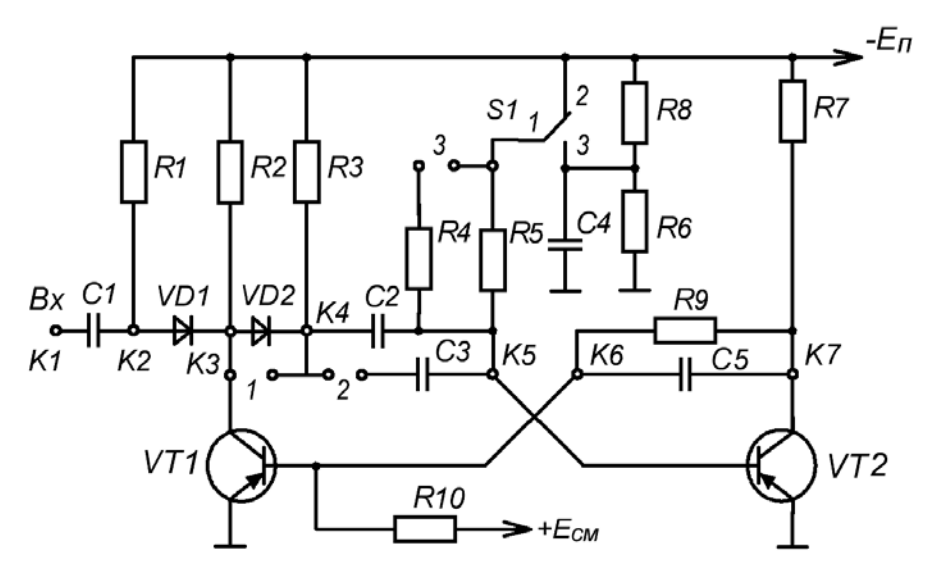

Рисунок 4.1 – Одновибратор на биполярных транзисторах

Положительная обратная связь в схеме реализуется с помощью коллекторно-базовых связей через конденсаторы *С2*,*С3* и цепочку *R9*, *С5*. Перемычки *2* и *3* позволяют получать четыре значения постоянной времени времязадающей цепи. Переключатель *S1* обеспечивает коммутацию отпирающего смещения, подаваемого через резисторы *R4*, *R5* на базу транзистора *VТ2*. Перемычка *1* закорачивает отсекающий диод *VD2* цепи формирования фронта выходного импульса. Выходные импульсы снимаются с коллекторов транзисторов *VТ1* и *VT2* (гнезда *КЗ* и *К7*).

В исходном состоянии транзистор *VT1* заперт положительным смещением, подаваемым на его базу через резистор *R10*, а транзистор *VT2* насыщен. Для запуска одновибратора на его вход необходимо подать

положительный импульс (запуск по переднему фронту), который через дифференцирующую цепочку, диод *VD1* и конденсатор *C2* поступает на базу транзистора *VТ2.* Оба транзистора оказываются открытыми, поэтому в цепи развивается лавинообразный процесс изменения токов *iк<sup>1</sup>* и *iк<sup>2</sup>* (соответственно токи в цепях коллекторов *VТ1* и *VT2*). В результате схема опрокидывается; транзистор *VT1* открывается и переходит в режим насыщения, а транзистор *VТ2* закрывается и переходит в режим отсечки, удерживаясь в этом состоянии, т.к. его база подключена через конденсатор *C2* и открытый транзистор *VT1* к нулевому зажиму источника питания  $E_n$ .

Конденсатор *С2*, заряжавшийся до перехода схемы в неустойчивое состояние по цепи *0*, полностью открытый транзистор *VT2,* конденсатор *С2*, реэистор *R3*, *- Е <sup>п</sup>*, теперь оказывается подсоединенным к источнику *Еп* по другой цепи: *0*, открытый транзистор *VT1*, конденсатор *С2*, резистор *R5*, *– Еп* и начнет перезаряжаться с постоянной времени  $\tau_p = RS$  *С2*. По мере перезарядки напряжение на нем упадет до нуля, потенциал базы  $\varphi_{62}$  транзистора *VT2* станет равным нулю и транзистор *VT2* откроется. Теперь опять оба транзистора открыты, и в схеме вновь развивается лавинообразный процесс, в результате которого схема опрокидывается: транзистор *VT1* закрывается, а транзистор *VT2* открывается.

На выходе одновибратора (транзистора *VT2*) формируется почти прямоугольный имлульс, длительность которого определяется длительностью закрытого состояния транзистора *VT2*.

#### **Порядок выполнения работы**

1. Установить на наборном поле стенда модуль "ОДНОВИБРАТОРЫ".

2. Подать с блока постоянных напряжений питание 15 В на модуль в соответствии с обозначениями полярности на блоке.

3. Подготовить к работе осциллограф, используя внешнюю синхронизацию осциллографа подачей сигнала с гнезда *К1* модуля.

4. Запуск одновибратора осуществлять прямоугольными импульсами с генератора *G* модуля.

5. Подключая вход осциллографа поочередно к гнездам *К2*, *К3*, *К7*, *К6*, *К5*, зарисовать осциллограммы напряжений. Устанавливая при помощи перемычек *2* и *3* переключателя *S1* различные варианты времязадающей цепи, зарисовать диаграммы напряжений в точке *К3* модуля.

6. По временным диаграммам (гнезда *К3*, *К7*) определить длительность полупериодов *Т<sup>1</sup>* и *Т<sup>2</sup>* , коэффициент заполнения:

$$
Q = \frac{T_1}{T_1 + T_2},
$$

где *Т<sup>1</sup>* – длительность насыщенного режима *VT1*, и частоту:

$$
f = \frac{1}{T_1 + T_2}.
$$

7. Исследовать влияние диода *VD2* на форму выходного импульса на коллекторе *VT1*.

#### **Контрольные вопросы**

1. Объясните статический режим одновибратора.

2. Запишите условие насыщения транзистора *VT2*.

3. Запишите условие режима отсечки транзистора *VT1*.

4. Объясните процесс регенеративного переключения состояний одновибратора на БТ.

5. Объясните зависимость длительности выходного импульса от значения отрицательного смещения на базе *VT2*.

6. Объясните назначение диода *VD2*.

7. Объясните зависимость длительности выходного импульса от температуры окружающей среды.

8. Как осуществить деление частоты входных импульсов с помощью одновибратора?

9. Как обеспечить плавную регулировку длительности выходного импульса одновибратора?

#### **Литература**

<span id="page-23-0"></span>1. Электротехника с основами электроники / А. А. Федорченко, Ю. Г. Синдеев. – Москва : Дашков и К, 2007. – 416 с.

2. Электротехника и электроника / Б. И. Петленко [и др]. – Москва : Академия, 2007. – 320с.

3. Электротехника, электроника и импульсная техника / А. Г. Морозов. – Москва : Высшая школа, 1987.

4. Основы промышленной электроники / под ред. В. Г. Герасимова. – Москва : Высшая школа, 1986.

5. Промышленная электроника / Ю. С. Забродин. – Москва : Высшая школа, 1982.